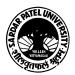

## SARDAR PATEL UNIVERSITY Vallabh Vidyanagar, Gujarat (Reaccredited with 'A' Grade by NAAC (CGPA 3.25) Syllabus as per NEP 2020 with effect from the Academic Year 2023-2024

## **Bachelor of Commerce (B.Com.)**

| Semester | - | I |
|----------|---|---|
|----------|---|---|

| Semester 1                         |             |                        |                                        |
|------------------------------------|-------------|------------------------|----------------------------------------|
| Course Code Inter-<br>Disciplinary | UB011DCOM03 | Title of the<br>Course | Computer Applications in<br>Business-I |
| Total Credits of the<br>Course     | 04          | Hours per<br>Week      | 02(Theory) + 02(Practical)             |

| Course     |  |
|------------|--|
| Objectives |  |

To develop skill of basic computerized accounting among the commerce students.

|      | Course Content                                                                                                    |                  |  |
|------|----------------------------------------------------------------------------------------------------|------------------|--|
| Unit | Description                                                                                                    | Weightage<br>(%) |  |
| 1.   | Basic of Accounting:<br>Basic Accounting Terms (terminology): Assets, Liabilities, Income, Expense, Capital,<br>Revenue, Debtor, Creditor, Journal, Ledger, Daybook, Stock, Drawing, Discount,<br>Profit, Loss, Loan, Trial Balance, Balance sheet, Etc.<br>Accounting System (Desi nama, Single Entry, Double Entry), Types of Account, Rules<br>for Accounting, Basic Steps In Accounts Compilations.<br>What is Accounting Software? Advantage of accounting software v/s Manual.<br>Characteristics and Advantage of Tally<br>How to start Tally, Tally screen Components.<br>Company Creation, Select Company, Alter Company, Delete Company.                                                                                                    | 25 %             |  |
| 2.   | Accounting Master Creation:<br>Groups: Predefined Group, Bank a/c ,Bank occ ,Bank od, Branch/ Division, Capital<br>Acc., Cash in hand, Current Assets, current Liabilities, Deposits, Direct Expenses,<br>Direct Incomes, Duties & Taxes, Expenses (Direct), Expenses (Indirect), Fixed Assets,<br>Income(Direct), Income (Indirect), Indirect Expenses, Indirect Income, Investments,<br>Loan & Advances (Assets), Loan (Liability), Misc. expanses (Assets), Provisions,<br>Purchase A/c, Reserves & Surplus, Retained Earnings, Sale Acc. Secured Loans, Stock<br>in hand, Sundry Creditors, Sundry Debtors, Suspense a/c, Unsecured Loans.<br>Ledger Creation ( Single, Multiple, Alter, Delete)<br>Group Creation (Single ,Multiple, Alter, Delete) | 25 %             |  |
| 3.   | Voucher: Different types of Voucher like: Cash memo, Invoice / Bill, Receipt, Credit<br>note, Debit note, Check, Journal Voucher.<br>Voucher in Tally: Purchase/Invoice, Sales /Invoice, Receipt, Payment, Contra, Journal,<br>Credit Note, Debit Note.<br>Non Accounting Voucher: Memo, Reversing Journal, Post Dated, Optional<br>Voucher Entry using above Voucher.                                                                                                    | 25 %             |  |
| 4.   | View and Print Reports :<br>Steps to View Different Report, Option available in each Report.<br>Balance Sheet, Trial Balance, Profit & Loss A/c<br>Book & Registers:<br>Cashbook, Bankbook, Sales Registers, Purchase Register, Journal Register, Group<br>Summary, Group Voucher, Day book, List of Accounts.                                                                                                    | 25 %             |  |

Theory (50%) + Practical (50%)

Page **1** of **2** 

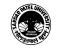

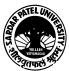

## SARDAR PATEL UNIVERSITY Vallabh Vidyanagar, Gujarat (Reaccredited with 'A' Grade by NAAC (CGPA 3.25) Syllabus as per NEP 2020 with effect from the Academic Year 2023-2024

| Learning<br>Methodology | Practicals: Practicals are based on above Units.(Weightage 50%) – Two Practical periods per week per batch. |  |  |
|-------------------------|----------------------------------------------------------------------------------------------------|--|--|
|                         | Multiple teaching approaches:                                                                               |  |  |
|                         |                                                                                                    |  |  |
|                         | Lectures and discussion, exploration and inquiry, cooperative group work,                                   |  |  |
|                         | demonstration and presentation.                                                                             |  |  |
|                         | Traditional classroom teaching as well as online/ICT based teaching practices.                              |  |  |
|                         | Hands on training through required ICT tools.                                                               |  |  |
|                         | Thanks on training through required for tools.                                                              |  |  |

| Evaluation Pattern |                                                                                                    |           |
|--------------------|----------------------------------------------------------------------------------------------------|-----------|
| Sr.<br>No.         | Details of the Evaluation                                                                                      | Weightage |
| 1.                 | Internal Written (As per CBCS R.6.8.3)                                                                         | 15%       |
| 2.                 | Internal Continuous Assessment in the form of Quizzes, Seminars, Assignments, Attendance (As per CBCS R.6.8.3) | 15%       |
| 3.                 | University Examination<br>Theory (50%) + Practical (50%)                                                       | 70%       |

| Course ( | Course Outcomes                                                                                 |  |
|----------|-------------------------------------------------------------------------------------------------|--|
| 1        | Basics of Accounting. Working with the basic features of Tally ERP 9 How to create a company in |  |
| 1.       | Tally                                                                                           |  |
| 2.       | Creation of a Ledger. Making groups and various under groups                                    |  |
| 3.       | Types of vouchers, its short cuts and voucher entry.                                            |  |
| 4.       | How to see and print various reports available in tally.                                        |  |

## Suggested ReferencesSr. No.References1Learning Tally ERP 9 with GST, Kindle Edition, Sajee Kurian2TALLY ERP 9 TRAINING GUIDE - 4TH REVISED & UPDATED EDITION, PBP<br/>Publications, Ashok K Nandhoni3Tally Erp 9 Advance WithGst Gujarati Medium Book, Shah And Company Gujarat4Tally ERP 9 with GST in Gujarati, Computer World

5 Tally Erp 9 Advance WithGst Gujarati Medium Book, Paperback, Gujarati, Tanumati Parmar And Sukani

On-line resources to be used if available as reference material

On-line Resources:

https://www.youtube.com/watch?v=xwpJ5QX9WEU

https://www.youtube.com/watch?v=vH9Q-EUJvw8

https://www.youtube.com/channel/UCMIf9GGeRPvyonHiXcsQxbA

https://www.youtube.com/watch?v=zzFE58Ueo5A&list=PLZPPXOnsE2tOXDleoqVN74ck3CTOEOtLz

\*\*\*\*

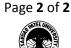